#### — 优惠信息 —

# 郑州移动推出存话费送话费活动

郑州移动推出"激情夏日、喝彩奥运"系列活动 之话费存送活动,存一定数额的话费,就可得到不同 程度的返还,本次活动为分摊预存话费。

此次活动分为多个档次,存90元送30元,分 10个月返还,每月返还9元分摊话费+3元赠送话 费;存 300 元送 120 元, 分 15 个月返还, 每月返还 20 元分摊话费+8 元赠送话费: 存 500 元送 220 元, 分 20 个月返还, 每月返还 25 元分摊话费+11 元赠 送话费;存 1000元送 500元,分 25个月返还,每月 返还40元分摊话费+20元赠送话费。神州行05版 大众套餐、05版乡情套餐、畅听卡 F 套餐参加预存 300元、500元、1000元另可获赠一年月租。

## 友情提醒

1.如参与客户为原有的分摊预存未到期,则其 参与本活动的赠送分摊采用叠加方式次月生效:预 存分摊采用延期生效方式! 在客户原分摊预存到期 后生效

2.分摊预存限当月使用,使用不完次月失效,且 预存分摊不退还。

3.客户不可重复参与该活动。

# 移动客户预存话费可得好礼

即日起至9月30日,郑州移动开展激情夏日预 存话费送好礼活动,移动客户预存 570~3000 元话费 获赠空调被、吊坠、蚕丝被、折叠自行车、健身卡、 MP4 或 CPS 车载礼品, 部分礼品还可以免费送礼上 门。

本次活动为分摊话费预存活动, 存570元,分 15个月,每月38元,送空调被;存720元,分18个 月,每月40元,送福星吊坠;存900元,分18个月, 每月50元,送组合渔具;存1000元,分20个月,每 月 50元,送蚕丝被;存 1200元,分 24个月,每月 50 元,送阿米尼折叠自行车;存 1560元,分 24个月,每 目 65 元. 送惠普打印一体机:存 1920 元,分 24 个 月,每月80元,送健身卡;存3000元,分30个月,每 月 1000元, 送纽曼 MP4 或纽曼 GPS 车载导航仪。

### 动感地带存话费送礼品还有 5 天

郑州移动的"酷夏好礼任我选,玩转青春五月 天"动感地带存话费送礼品活动将于下周二结束, 动感地带用户可抓紧时间参加活动。

此次活动礼品丰富, "祖迪斯" 泳镜: 预存 150 元,每月30元,分摊5个月。艾尔时运动手表:预存 150元,每月30元,分摊5个月。"大阳"运动水壶: 预存 150元,每月 30元,分摊 5个月。"极星"多功 能腰包:预存 200元,每月 40元,分摊 5个月。"诺 兰"两人份野餐包:预存 400 元,每月 50 元,分摊 8 个月。纽曼之音 B10(1G) MP3:预存 500元,每月 50元,分摊10个月。"祖迪斯"铝架冰鞋:预存600 元,每月60元,分摊10个月。

友情提醒

1.本活动可以重复参与。

2.客户参加本次活动所预存的话费,将从次月 起逐月返还。

3.客户在参加本次活动前,如存在分摊费用,则 本机分摊费用将予以顺延。

4.客户每月分摊的话费,当月消费不完,不能顺 延使用。

# — | 移动帮你办 | わんの | おんの | おんの | おんの | おんの | おんの | おんの | おんの | おんの | おんの | おんの | おんの | おんの | おんの | おんの | おんの | おんの | おんの | おんの | おんの | おんの | おんの | おんの | おんの | おんの | おんの | おんの | おんの | おんの | おんの | おんの | おんの | おんの | おんの | おんの |

手机已经成为生活中必不可少的消费品,您 在消费移动产品的时候有什么问题需要了解,有 哪些困难需要解决? 今天起,我们推出"移动帮你 办"栏目,消费者有什么问题,可以致电 67655030 或者发邮件至  $z$ zxwbtx@139.com 进行咨询, 我们 将联合移动客服人员,为您提供帮助。

# 服务密码忘记怎么办? 问:我想开通一些新业务,但是把服务密码忘记

了,有什么办法没? 答:您可以登录河南移动网上营业厅,实用临时 密码快速办理业务。

具体操作是,登录河南移动网上营业厅 http:// www.ha.chinamobile.com/service, 点击右侧 "获取密 码"按键,进入相关页面,就可以通过入网身份证号 码获取服务密码 并在网上营业厅办理相关业务。

#### 兑换 M 值礼品需要不需要机主证件? 问 · 我 在 参 加 兑 换 M 值 服 务 的 时 候 发 现 \_ 兑 换 的时候要登记送货地址和收货人证件不一定就非得 登记机主的资料,是不是这样?

答:签收礼品时请出示您的机主身份证(或军官 证)原件,以便核对机主身份,如果您无法接收礼品, 可委托他人代收,代收人必须提供其姓名及身份证, 同时必须提供委托代收证明。 初京

还有 26天,举世瞩目的北京奥运会就将开幕,这是全中国人民 的一件盛事。虽然不是每个人都能到现场感受北京奥运会的热潮, 但作为中国人,我们还是要用自己的行动,让奥运的热情传播到各 个地方。

本月25日,北京奥运圣火将开始在河南的传递, 新的奥运热潮也将在中原大地掀起, 为什么不现在就 拿起手机,用拇指为奥运加油呢? 晚报记者 祁京

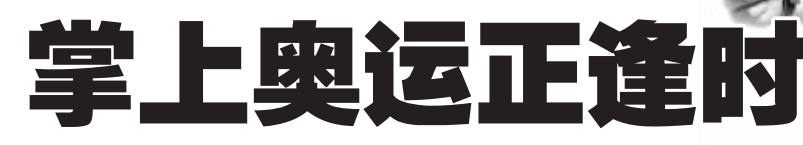

# 彩信飞信传火炬,彩拍奥运获大奖

# 传火炬,彩信飞信都可以

随着2008 北京奥运会火炬传递活动的进行, 许多人都热血澎湃。没有机会亲手传递祥云火炬的 你是不是也想为北京奥运做点什么?想赢手机大奖 吗?那可以参与"信"传梦想活动。

首先是彩信传火种,即日起至 2008年8月 24 日,郑州移动用户获取到彩信梦想火种,成功传递 给其他用户即可参与彩信火种传递活动。获得彩 知尔说说, ...<br>信梦想火种的用户, 只需将火种彩信转发至 "10658000+好友手机号" 即可实现向好友的传 递。也可以编辑短信 Y 发送至 1065800088,获得 彩信梦想火种,成为火种原始发起者,每个手机号 只能获取一个火种。火种原始发起者编辑短信 CX 发送到 10658000888 即可查询其获取编号种子的 传递情况。郑州移动为参与彩信火种传递活动的 ±s:;<WVÞßö,VGÞß]ö,=>? 造成就奖、全程传递大奖等。

还有飞信传火种, 即日起至 2008年8月 24 日,郑州移动用户获取到飞信梦想火种,并通过飞 信 PC 客户端成功传递给其他用户即可参与飞信 火种传递活动。飞信火种共 2008个,由 2008个种 子用户开始传递,形成2008个火种团队,每个种 子团队之间展开竞赛,通过团队之间的竞争,种子 图片传递层数最多和团队人数最多的团队将获 胜。传递层数是指图片被一个人传递即记一层(无 论这一个人发给多少人,如 A 用户将图片传递给 300个人,记图片传递层数为 1,B 用户将图片传 递给1个人,也记图片传递层数为1)。团队人数 是指每一个种子用户所代表的团队中, 参与传递 的总人数。最终,"传递层数×团队人数"值最大的 团队获胜。郑州移动为参与飞信火种传递活动的 用户设立了金牌团队奖、银牌团队奖、铜牌团队 奖、月度人气团队奖。

短信方式:发送短信"KTFX"到 10086,您将收到短信,通知开通飞信成功并获得您的飞信 (Fetion)号码,首次注册开通会提示您登记个人信息 PC 客户端:下载并安装飞信 PC 客户端后, 。<br>打开 PC 客户端程序,点击"注册账号",根据注册向导提示输入自己的手机号码,一步一步就可 以开通飞信了# 开 通

手机客户端月手机客户端时,客户端会自动判断客户是否开通飞信业务,如果没有开通,会自动为 客户开通该业务#

WEB 网站方式:A.登录<http//www.fetion.com.cn>飞信网站,就可以办理飞信业务了。B.登录河南移动网站 网上营业厅也可以轻松办理。

2008年8月24日, 郑州移动用户用手 机拍摄带有奥运元素的图片, 如, 火炬传递过 程的精彩图片、迎奥运的精彩事件以及奥运 进行中的精彩瞬间等,通过彩信方式发送至 活动平台,即可参加图片有奖评选和"奥运 拼图"活动。用户把拍摄的照片编辑成彩信, 发送到 1065800088 即可参与。郑州移动为参

方 式

户均可报名参加"彩信争上游"活动,获赠 免费话费。"彩信争上游"活动分为两种: -是发送彩信送话费, 二是搜索并下载彩

# 拍奥运,参加评选获大奖

与彩拍奥运活动的用户设立了月度优秀彩拍 奖、最佳彩拍奖及奥运拼图奖、月度上传普 奖、月度上传优胜奖、全程上传大奖等。

凡参与活动照片上传的用户,均可参与 抽奖,每月在全国范围内抽取 2008 名,获得 月度上传普奖。奖品为价值 20元的电子充值 卡,每人一张。各目获奖者不再参与下一目的

争上游,发彩信还能挣话费

#### 信送话费。

活动期间, 郑州移动客户发短信 CX 到 106583011 (每月需报名一次),即可报名参 加"发彩信送话费"活动。

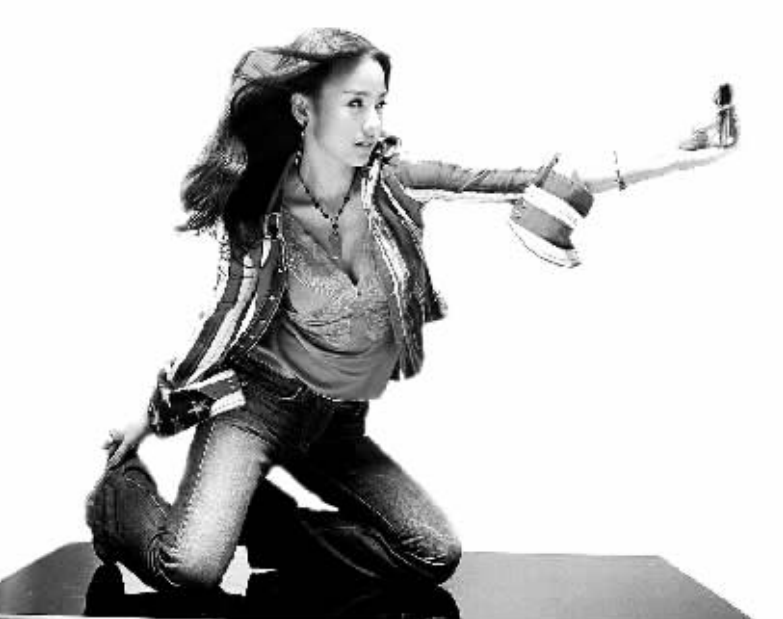

评奖目不可重复获奖。

每目最后一天的 24 点及 8 目 24 日的 24 时点进行清点,根据上传数量选出郑州地区前 3名用户,获得月度上传优胜奖。第一名将获得 价值 3000元手机一部,第二、第三名获得价值 980 元奥运火炬充值卡,每人一套。各月获奖者 不再参与下一月的评奖且不可重复获奖。

报名客户当月用手机成功发送 10 条 或 10 条以上手机对手机的彩信(含发送 给自己),次月15日前即可获赠10元通 话费,获赠话费不限当月使用。客户发送 的点对点彩信不包含用手机桌面助理和 139 邮箱发送的彩信,同时发送的10条点 对点彩信也不限制是点播获取的彩信。动 感地带客户开通彩信甜点的,在免费条数 内发送的手机对手机彩信也可参与本活 动。

另外, 客户还可以发送 CX 到 106583011 进行点播或模糊搜索,参与"搜索 并下载彩信"送话费活动。当月成功搜索并 下载彩信次数达到5次或5次以上的客户, 次月15日前即可获赠最多2元的通话费,获 赠话费同样不限当月使用。

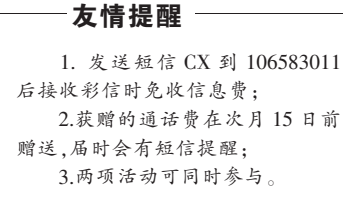